```
1 Lade über den folgenden Link das Territorium für
    den Java-Hamster herunter. Speicher es beim
   Java-Hamster unter "Programme".
```
- Entwickle Funktionen für die main-Funktion, den Hamster dazu befähigen, alle Körner aufzusammeln. **Dabei sollen alle Felder überquert werden.**
- Entwickle Funktionen für die main-Funktion, den Hamster dazu befähigen, alle Körner aufzusammeln. **Dabei sollen so wenige Felder wie möglich überquert werden.**

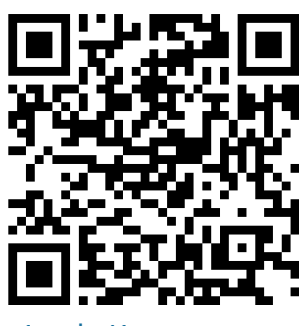

t1p.de/1

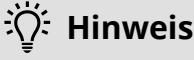

Funktionen lassen sich kombinieren.

```
1 void lauf() {
2 while (vornFrei()) {
3 vor();
4 \rightarrow5}
```
\*lauf()-Funktion: Hamster läuft solange Feld vorne frei ist.

```
1 void nimmAlleKoerner() {
2 while (kornDa()) {
3 nimm();
4 }
5}
```
\*nimmAlleKoerner()-Funktion: Hamster nimmt solange Körner wie Körner auf dem Feld liegen

```
1 void rechtsUm(){
2 linksUm();
3 linksUm();
4 linksUm();
5}
```
\*rechtsUm()-Funktion: Hamster dreht Blickrichtung nach rechts

## Informatik

Angaben zu den Urhebern und Lizenzbedingungen der einzelnen Bestandteile dieses Dokuments finden Sie unter https://www.tutory.de/entdecken/dokument/uebungsblatt-java-hamster